MDK: **Modern Database Concepts**

http://www.ksi.mff.cuni.cz/~svoboda/courses/192-MDK/

### Lecture 4 **XML Databases: XQuery**

**Martin Svoboda** svoboda@ksi.mff.cuni.cz

4. 4. 2020

**Charles University**, Faculty of Mathematics and Physics **OTH Regensburg**, Faculty of Computer Science and Mathematics

## **Lecture Outline**

### **XQuery and XPath**

- Query expressions
	- Constructors
	- **FLWOR expressions**
	- **Conditions**
	- Quantifiers  $\mathbf{u}$

XML Query Language

**XQuery**

# **Sample Data**

```
<?xml version="1.1" encoding="UTF-8"?>
<movies>
 <movie year="2006" rating="76" director="Jan Svěrák">
    <title>Vratné lahve</title>
    <actor>Zdeněk Svěrák</actor>
    <actor>Jiří Macháček</actor>
 </movie>
  <movie year="2000" rating="84">
   <title>Samotáři</title>
    <actor>Jitka Schneiderová</actor>
    <actor>Ivan Trojan</actor>
    <actor>Jiří Macháček</actor>
 </movie>
  <movie year="2007" rating="53" director="Jan Hřebejk">
   <title>Medvídek</title>
   <actor>Jiří Macháček</actor>
    <actor>Ivan Trojan</actor>
 </movie>
</movies>
```
## **Expressions**

### **XQuery expressions**

- **Path** expressions (traditional XPath)
	- Selection of nodes of an XML tree
- **FLWOR** expressions
	- for … let … where … order by … return …
- **Conditional expressions** 
	- if … then … else …
- **QuanƟfied** expressions
	- some|every … satisfies …

## **Expressions**

XQuery expressions

- **Boolean** expressions
	- and, or, not logical connectives
- **Primary** expressions
	- Literals, variable references, funcƟon calls, **constructors**, …

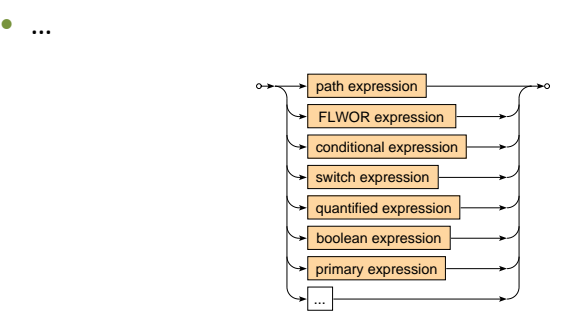

**Constructors** 

- Allow us to **create new nodes for elements, attributes, ...**
- **Direct** constructor
	- Well-formed XML fragment with **nested query expressions**
		- E.g.: <movies>{ count(//movie) }</movies>
	- **Names of elements and attributes must be fixed,** their content can be dynamic
- **Computed** constructor
	- Special syntax
		- E.g.: element movies { count(//movie) }
	- **Both names and content can be dynamic**

### **Direct constructor**

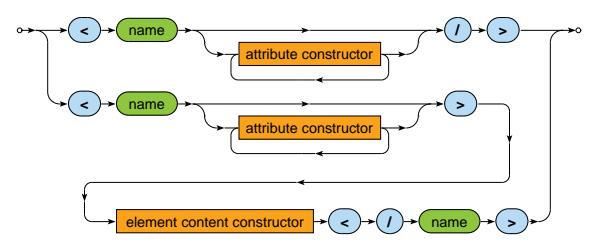

- Both attribute value and element content may contain an arbitrary number of **nested query expressions**
	- Enclosed by curly braces  $\{\}$
	- Escaping sequences: { { and } }

### **Direct constructor**

• Attribute

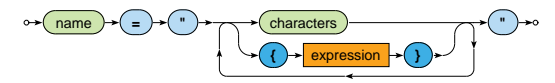

• Element content

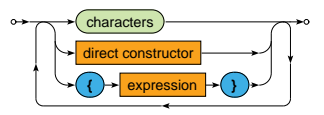

#### **Example: Direct Constructor**

### Create a summary of all movies

```
<movies>
  <count>{ count(//movie) }</count>
  {
    for $m in //movie
   return
      <movie year="{ data($m/@year) }">{ $m/title/text() }</movie>
  }
</movies>
```
<movies>

```
<count>3</count>
 <movie year="2006">Vratné lahve</movie>
  <movie year="2000">Samotáři</movie>
 <movie year="2007">Medvídek</movie>
</movies>
```
### **Computed constructor**

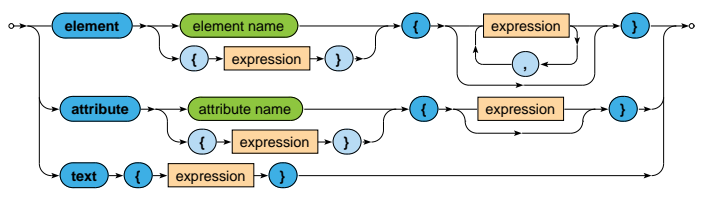

#### **Example: Computed Constructor**

### Create a summary of all movies

```
element movies {
  element count { count(//movie) },
 for $m in //movie
  return
    element movie {
      attribute year { data($m/@year) },
      text { $m/title/text() }
    }
}
```

```
<movies>
 <count>3</count>
  <movie year="2006">Vratné lahve</movie>
  <movie year="2000">Samotáři</movie>
  <movie year="2007">Medvídek</movie>
</movies>
```
## **FLWOR Expressions**

### **FLWOR expression**

• Versatile construct allowing for **iterations over sequences** 

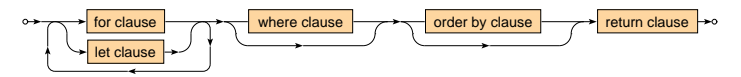

### **Clauses**

- $\bullet$  for selection of items to be iterated over
- let bindings of auxiliary variables
- where  $-$  conditions to be satisfied (by a given item)
- order by  $-$  order in which the items are processed
- return result to be constructed (for a given item)

## **FLWOR Expressions**

#### **Example**

### Find titles of movies with rating 75 and more

```
for $m in //movie
let r := \frac{m}{\text{max}}where r > 75order by $m/@year
return $m/title/text()
```
Samotáři Vratné lahve

## **FLWOR Clauses**

**For** clause

- Specifies a **sequence of values or nodes to be iterated over**
- Multiple sequences can be specified at once
	- **Then the behavior is identical as when more single-variable** for clauses would be provided

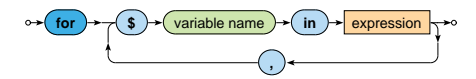

**Let** clause

• Defines one or more auxiliary **variable assignments**

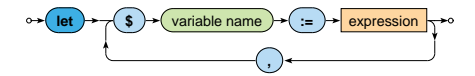

## **FLWOR Clauses**

**Where** clause

- Allows to describe complex **filtering conditions**
- Items not satisfying the conditions are skipped

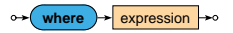

**Order by** clause

• Defines the **order in which the items are processed**

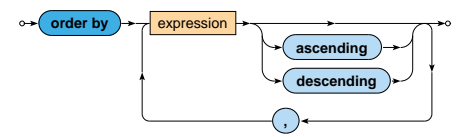

## **FLWOR Clauses**

**Return** clause

- **Defines how the result sequence is constructed**
- Evaluated once for each suitable item

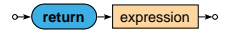

Various supported **use cases**

• Querying, joining, grouping, aggregation, integration, transformation, validation, ...

Find titles of movies filmed in 2000 or later such that they have at most 3 actors and a rating above the overall average

```
let r := \arg( // \text{moving} / \text{grating})for m \in \{0, 1\} in //movie [Orating >= r]
let a := count(\text{Im}/actor)where ($a \leq 3) and ($m/@year \geq 2000)order by $a ascending, $m/title descending
return $m/title
```
<title>Vratné lahve</title> <title>Samotáři</title>

Find movies in which each individual actor stared

```
for $a in distinct-values(//actor)
return <actor name="{ $a }">
         {
           for m in //movie actor [text() = m]
           return <movie>{ $m/title/text() }</movie>
         }
       </actor>
```

```
<actor name="Zdeněk Svěrák">
  <movie>Vratné lahve</movie>
</actor>
<actor name="Jiří Macháček">
  <movie>Vratné lahve</movie>
  <movie>Samotáři</movie>
  <movie>Medvídek</movie>
</actor>
```
...

#### Construct an HTML table with data about movies

```
\langle \text{table} \rangle<tr>><th>Title</th><th>Year</th><th>Actors</th></tr>
  {
    for $m in //movie
    return
       \langletr>
         <td>{ $m/title/text() }</td>
         <td>{ data($m/@year) }</td>
         <td>{ count($m/actor) }</td>
       \langle/tr>
  }
\langle/table>
```
#### Construct an HTML table with data about movies

#### $\langle \text{table} \rangle$

<tr>><th>Title</th><th>Year</th><th>Actors</th></tr> <tr>>td>Vratné lahve</td><td>2006</td><td>2</td></td></tr> <tr>>td>Samotáři</td><td>2000</td><td>3</td></tr> <tr>>td>Medvídek</td><td>2007</td><td>2</td></tr> </table>

# **CondiƟonal Expressions**

### **CondiƟonal expression**

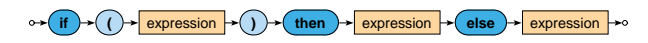

- Note that the else branch is compulsory
	- **Empty sequence () can be returned if needed**

Example

```
if (\text{count}(\text{/}/\text{movie}) > 0)then <movies>{ string-join(//movie/title, ", ") }</movies>
else ()
```
<movies>Vratné lahve, Samotáři, Medvídek</movies>

# **Switch Expressions**

### **Switch**

• **The first matching branch is chosen**, its return clause is evaluated and the result returned

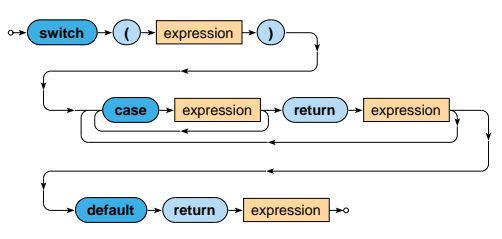

• The default branch is compulsory and must be provided as the last option

# **Switch Expressions**

#### **Example**

### Return movies with aggregated information about their actors

```
xquery version "3.0";
for $m in //movie
return
  <movie>
    { $m/title }
    {
      switch (count($m/actor))
      case 0 return <no-actors/>
      case 1 return <actor>{ m/actor/text() }</actor>
      default return <actors>{ string-join($m/actor, ", ") }</actors>
    }
  </movie>
```
# **QuanƟfied Expressions**

### **QuanƟfier**

- Returns true if and only if…
	- in case of some **at least one item**
	- $\blacksquare$  in case of every **all the items**
- ... of a given sequence/s **satisfy the provided condition**

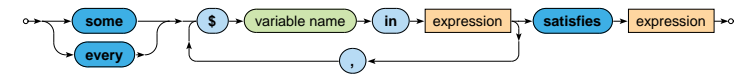

# **QuanƟfied Expressions**

#### **Examples**

### Find Ɵtles of movies in which *Ivan Trojan* played

```
for $m in //movie
where
  some $a in $m/actor satisfies $a = "Ivan Trojan"
return $m/title/text()
```
Samotáři Medvídek

### Find names of actors who played in all movies

```
for $a in distinct-values(//actor)
where
  every m \in \frac{1}{2} in //movie satisfies m/\text{actor} [text() = $a]
return $a
```
Jiří Macháček

## **FLWOR Expressions**

### Extended **FLWOR expression** (XQuery 3.0)

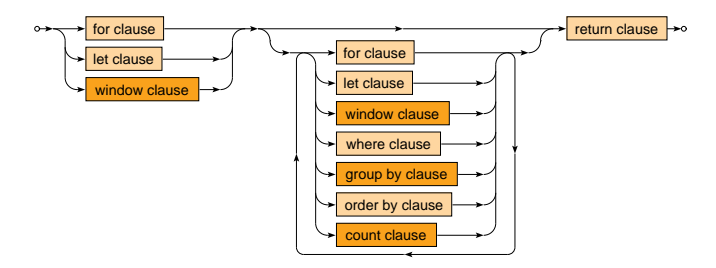

#### **Clauses**

- $window sliding$  or tumbling windows to iterate over
- group  $by$  equality-based groupings of input items
- $count positional numbers of tuples in a stream$

## **FLWOR For Clauses**

**For** clause

- Optional allowing empty
	- One () item is considered instead of an empty sequence
	- **Suitable for outer joins** 
		- Does not eliminate one item when the other would be missing
- Positional variable
	- Allows to access the ordinal number of the current item

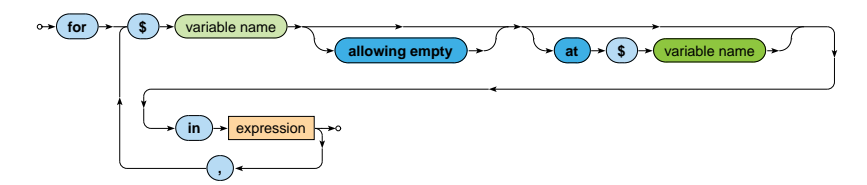

## **FLWOR Group By Clauses**

**Group by** clause

- Performs **equality-based grouping** defined by one or more grouping variables
	- Only singleton values are permitted for these variables
		- Otherwise a runƟme error is raised
	- Each input item will appear only in one output group
- **Non-grouping variable** is rebound to a sequence of all the matching items from a given group

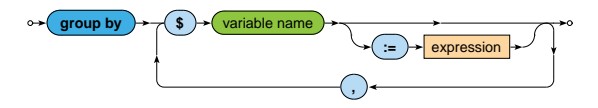

**Window** clause

- Allows to iterate over the generated windows
	- Two modes: **tumbling** and **sliding**
- Window = **sequence of consecuƟve items** from the input
	- Accessible via the main variable
	- Contains the start item, end item, and all items between them

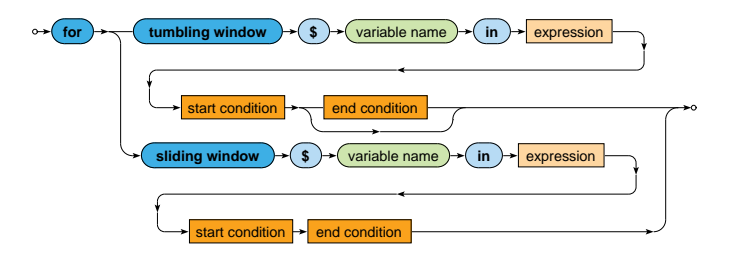

### Window **start condiƟon**

• Start item is an item that satisfies a given condition

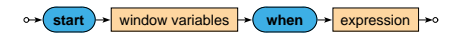

### Window **end condiƟon**

- End item is the first item (beginning with the start item) that satisfies a given condition
- When such an item cannot be found...
	- **Then the last item is the very last input item**
	- But only in case the only keyword is not specified
	- Otherwise such a window is not generated at all

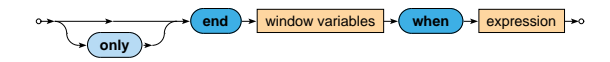

**Window variables** (all of them are optional)

- Bound to the first/last item
- at: bound to the ordinal position of the first/last item
- previous: bound to the item that precedes the first/last item
- next: bound to the item that follows the first/last item

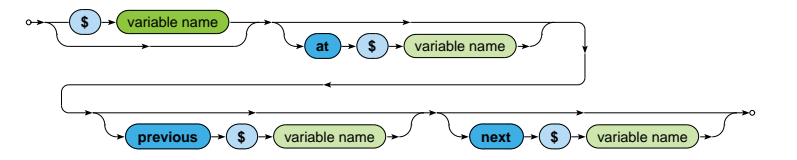

### **Tumbling** window

- Search for the start item of the next window begins with the item that follows the end item of the previous window (or at the very beginning)
- *⇒* **windows never overlap**
	- Input item may never be found in multiple windows
- When the end condition is missing...
	- All start items are first detected
	- Each window is terminated by the item that precedes the next starting one (or by the last input item at the very end)

### **Sliding** window

- Every item that satisfies the start condition becomes the starting item of a new window
- *⇒* **windows may overlap**
	- **Input item may be found in multiple windows**

## **FLWOR Count Clauses**

**Count** clause

• Allows to access the ordinal number of the current tuple in a stream

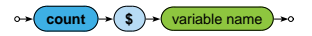

# **Primary Expressions**

#### **Primary** expression

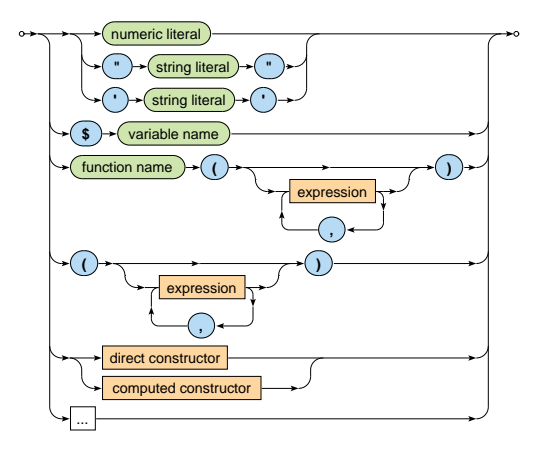

# **Final Observations**

### **XQuery**

- **Keywords** must always be in **lowercase**
- XQuery is a **funcƟonal query language**
- Whenever expression is mentioned in any diagram, expression of any kind can be used (without any limitations)

## **Lecture Conclusion**

### **XPath expressions**

- Absolute / relative paths
- Axes, node tests, predicates

### **XQuery expressions**

- Constructors: direct, computed
- FLWOR expressions
- Conditional, quantified, comparison, ...